## **AP : Analyser des documents**

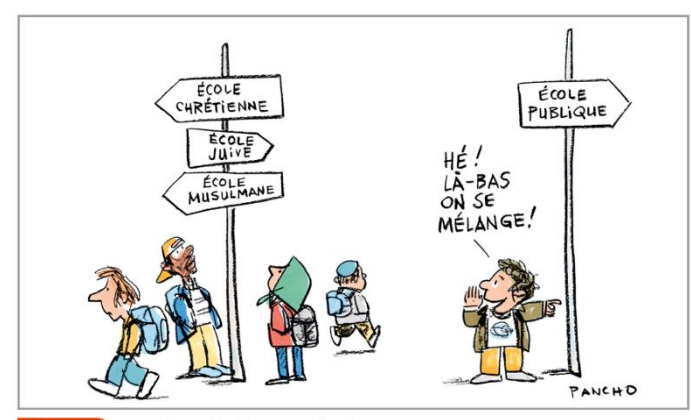

#### Doc. 2 Extraits de la Constitution

Art. 1: La France est une République indivisible, laïque, démocratique et sociale. Elle assure l'égalité devant la loi de tous les citoyens sans distinction d'origine, de race ou de religion. Elle respecte toutes les croyances.

Art. 2 : La langue de la République est le français. L'emblème national est le drapeau tricolore, bleu, blanc, rouge. L'hymne national est la « Marseillaise ». La devise de la République est «Liberté, Égalité, Fraternité».

Extraits de la Constitution de la V<sup>e</sup> République.

#### Doc. 1 Un dessin humoristique

affaires religieuses.

# Rédige quelques lignes pour décrire ce dessin.  $\rightarrow$  Doc. 1 À gauche, des enfants de religion différente se séparent pour aller dans des écoles religieuses différentes. À droite, un enfant... les invite à aller à l'école publique qui accueille tout le monde. **2** Quel message l'illustrateur veut-il faire passer ?  $\Rightarrow$  Doc. 1 Pancho, l'auteur de ce dessin, veut mettre en avant le fait que l'école publique accueille sans distinction tous les enfants.......... quelle que soit leur religion ou leur origine.  $\bullet$  À partir du dessin et de tes connaissances, définis la « laïcité ».  $\Rightarrow$  Doc. 1 . La laïcité est un principe qui garantit la liberté de conscience et de culte tout en garantissant la neutralité de l'État dans les ......

**4.** Souligne en rouge les valeurs et en bleu les principes de la République.  $\rightarrow$  Doc. 2 valeurs principes

### Doc. 2 Extraits de la Constitution

Art. 1: La France est une République indivisible, laïque, démocratique et sociale. Elle assure l'égalité devant la loi de tous les citoyens sans distinction d'origine, de race ou de religion. Elle respecte toutes les croyances.

Art. 2: La langue de la République est le français. L'emblème national est le drapeau tricolore, bleu, blanc, rouge. L'hymne national est la « Marseillaise ». La devise de la République est « Liberté, Égalité, Fraternité ».

Extraits de la Constitution de la V<sup>e</sup> République.